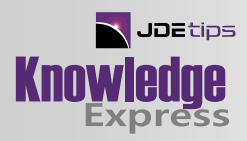

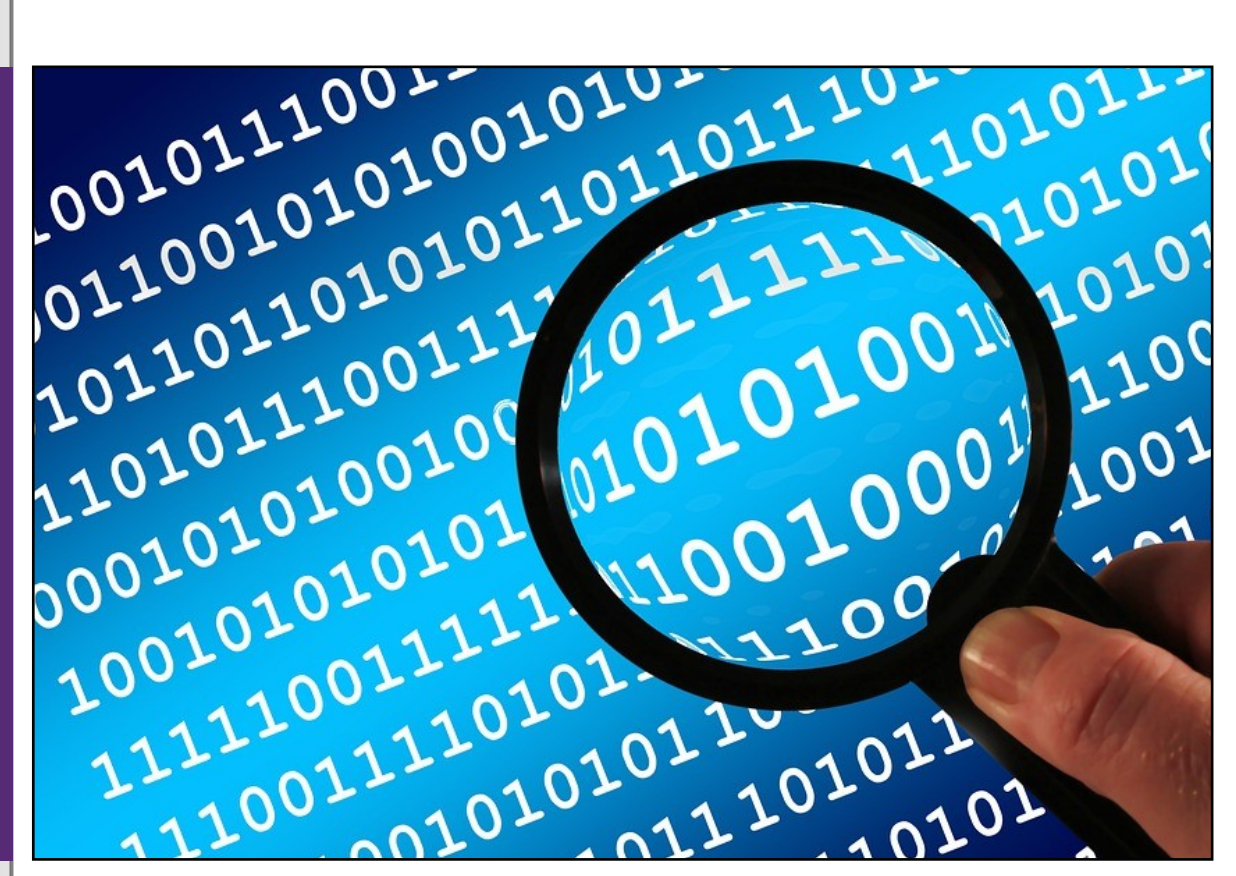

# Reporting

# OVR-RDA-BIP: Cracking the Code!

By Penny Allen, JDEtips, Inc.

Editor's Note: This article defines and compares these three reporting options: One View Reporting, Report Design Aid, and BI Publisher. It discusses the relative merits for choosing which tool to use in given circumstances.

## **Introduction**

I teach the report writing and development classes for JDEtips, and I talk to so many clients who are confused about exactly what is what when it comes to these three reporting options. It's what prompted me to put together a presentation for Collaborate 2016, and then to follow up with this article. I'd like to clarify that this is in no way intended to slam any of these offerings, or imply any one is better than the other, but just to provide information as we know it today. The more information we can share, the better we'll all be.

To start at a very high level, and of course to clarify some of the acronyms:

 **OVR: One View Reporting** is a query tool only and it does not update the database. Therefore I get very frustrated when some people think, or they are lead to believe, that OVR can replace the EnterpriseOne Report Design Aid tool. Of course it can't; you or someone else in your company is still going to have to know how to modify and work with those existing JDE batch jobs like Purchase Order Print, or the AP check write program for example. You will very likely have requirements to create custom UBEs as well.

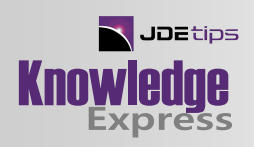

- **RDA: Report Design Aid** creates all batch jobs and reports (UBEs) within EnterpriseOne. It is a powerful tool that can update the database.
- **BIP: BI Publisher** not to be confused with OBIEE which I'll touch on later in the article, is an option for you to create professional looking customer-facing documents. This works in conjunction with the output from the UBE (created with the RDA tool).

Now let's start to take a deeper dive into these three options.

### OVR: One View Reporting

As mentioned above, this is a query tool only and does not update the database. Limitations are that you work with the data from an existing grid within an interactive application. You are therefore limited to the business view associated with that application, with no way to bring in additional data from a given table.

One of the advantages is the ease of use and the fact that the creation of new reports/queries is done outside of Object Management Workbench (OMW); in other words, there is no interaction required with the CNC group.

OVR has no relationship whatsoever to RDA or BIP. There is an additional cost (subscription basis) over and above the base EnterpriseOne purchase price. OVR comes with many pre-built reports over several different modules, but you can also create your own. There are multiple output options such as PDF, PowerPoint, Word, Excel and CSV.

Unfortunately, the purchase of OVR Foundation license is required for access to the new and popular 'Watchlists', whether you intend to use the OVR reporting feature or not.

New with EnterpriseOne, release 9.2 is OVRFS, One View Financial Reporting. Although long overdue, and much needed to round out OVR reporting offerings, there are some limitations with the new OVRFS. It is dependent on the setup of Oracle's Business Intelligence Publisher, and the record retrieval count is limited to that set by the system limit, which is generally 10,000 records. In other words, the report would be limited to a maximum of 10,000 grid records. This limitation can definitely be a problem, and I read in some of the Oracle documentation that if it is a problem, you would have to create UBEs (with the RDA tool) for your financials. Also, in the OV Administration guide, it states ''One View Reporting is an interactive solution that is not designed to retrieve tens of thousands of database records. If you need to work with a large amount of data, using either the Read Only JDBC driver or a UBE report will provide better performance".

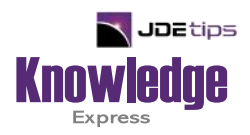

# This Article Continues…

**Subscribers,** log in from our main search page to access the full article:

#### **[www.JDEtips.com/MyAccess.html](https://jdetips.com/MyAccess.html)**

#### **Not a Subscriber? Gain access to our full library of JDE topics:**

**[www.JDEtips.com/JD-Edwards-Library](https://jdetips.com/JD-Edwards-Library/default.html)**

Visit **[www.JDEtips.com](https://www.jdetips.com/)** for information on the JDEtips University schedule, private training and consulting, and our Knowledge Express Document Library.

License Information: The use of JDE is granted to JDEtips, Inc. by permission from J.D. Edwards World Source Company. The information on this website and in our publications is the copyrighted work of JDEtips, Inc. and is owned by JDEtips, Inc.

NO WARRANTY: This documentation is delivered as is, and JDEtips, Inc. makes no warranty as to its accuracy or use. Any use of this documentation is at the risk of the user. Although we make every good faith effort to ensure accuracy, this document may include technical or other inaccuracies or typographical errors. JDEtips, Inc. reserves the right to make changes without prior notice.

Oracle and J.D. Edwards EnterpriseOne and World are trademarks or registered trademarks of Oracle Corporation. All other trademarks and product names are the property of their respective owners.

Copyright © by JDEtips, Inc.